# **cash 1xbet - symphonyinn.com**

**Autor: symphonyinn.com Palavras-chave: cash 1xbet**

#### **Resumo:**

**cash 1xbet : Bem-vindo ao estádio das apostas em symphonyinn.com! Inscreva-se agora e ganhe um bônus para apostar nos seus jogos favoritos!** 

## **cash 1xbet**

A **1xbet** é uma plataforma popular de apostas esportivas que oferece resultados em **cash 1xbet** tempo real e chances altas. Com uma variedade de opções de apostas, ela é cada vez mais popular entre os entusiastas brasileiros de esportes. Este artigo analisará a importância dos **resultados na 1xbet** e suas implicações.

#### **cash 1xbet**

A 1xbet, empresa de apostas, permite que os usuários avaliem as chances de vários resultados e montem um bilhete potencialmente vencedor. Com opções de saque mínimas variando para cada método, é possível fazer depósitos e receber bônus para aumentar suas apostas. A plataforma é confiável e opera há anos, fornecendo uma experiência segura para os usuários.

### **O Impacto dos Resultados na 1xbet**

Os **resultados na 1xbet** são fundamentais para a experiência do usuário. Eles fornecem informações precisas e oportunas sobre apostas em **cash 1xbet** andamento e resultados finais. A 1xbet destaca por oferecer uma ampla variedade de apostas, resultados ao vivo e cotas altas, com suporte ao cliente 24 horas por dia.

### **O Futuro dos Resultados na 1xbet**

Para aproveitar ao máximo os **resultados na 1xbet**, é importante entender como fazer uma aposta e as opções disponíveis. Leitor, esperamos que este guia seja útil em **cash 1xbet cash 1xbet** jornada nos bastidores das apostas esportivas e **cash 1xbet** relação com os resultados na 1xbet. Com uma variedade crescente de opções disponíveis, a plataforma é um recurso essencial para quem deseja manter-se informado sobre esportes e apostas. Estamos curiosos para ver onde a plataforma irá no futuro e como os **resultados na 1xbet** ajudarão a moldar seu sucesso.

### **Perguntas Frequentes dos Utilizadores sobre a 1xbet**

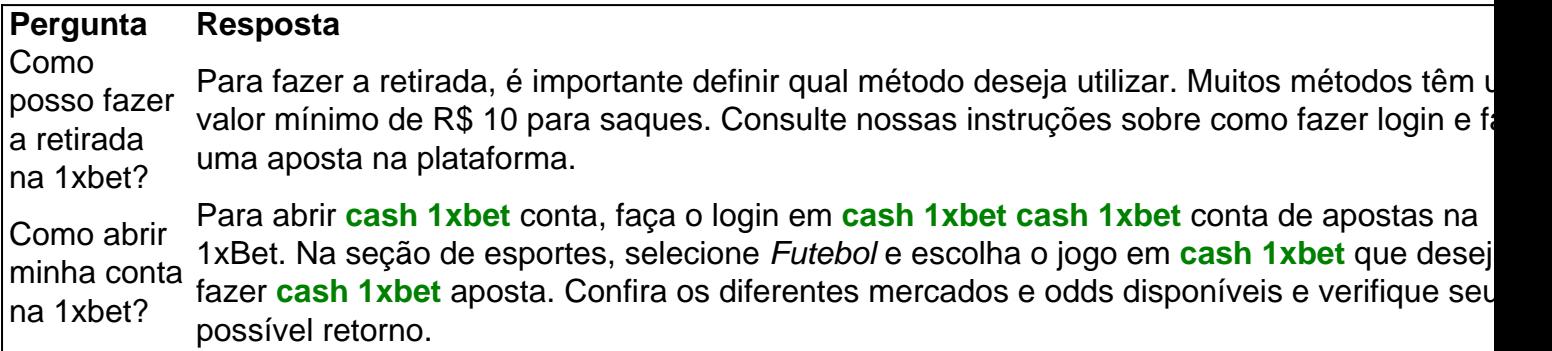

#### **conteúdo:**

# **Francês trabalhando para ONG de mediação de conflitos cash 1xbet Genebra é detido pela Rússia**

A Rússia prendeu um francês que trabalha para uma ONG com sede **cash 1xbet** Genebra dedicada à mediação de conflitos, acusando-o de coletar informações militares e de não se registrar como "agente estrangeiro".

De acordo com as leis russas usadas para reprimir os críticos do Kremlin, qualquer pessoa que receba suporte estrangeiro ou esteja sob "influença estrangeira" deve se registrar como "agente estrangeiro".

O Centro de Diálogo Humanitário disse à AFP que está tentando garantir a libertação de um membro de **cash 1xbet** equipe.

"Estamos cientes do fato de que Laurent Vinatier, assessor do Centro de Diálogo Humanitário, foi detido na Rússia", disse **cash 1xbet** um comunicado. "Estamos tentando obter mais detalhes das circunstâncias e garantir a libertação de Laurent."

Um {sp} publicado pelo comitê investigativo russo, que investiga crimes graves, mostra um homem sendo abordado por oficiais **cash 1xbet** uma varanda de restaurante antes de ser conduzido para um furgão da polícia.

Em Paris, o ministério das Relações Exteriores disse que está ciente da prisão do cidadão francês e disse que **cash 1xbet** embaixada **cash 1xbet** Moscou solicitou proteção consular para ele e também mais detalhes das autoridades russas.

"É um de nossos cidadãos que trabalha para uma ONG suíça ... **cash 1xbet** nenhum momento alguém que trabalhava para a França", disse Emmanuel Macron à televisão francesa **cash 1xbet** uma entrevista à noite de quinta-feira. "Estaremos atentos a isso e ele receberá toda a proteção consular", disse o presidente francês.

De acordo com seu site, o centro de Genebra "trabalha para prevenir e resolver conflitos armados **cash 1xbet** todo o mundo por meio da mediação e diplomacia discreta".

A Rússia já usou "acusações de agente estrangeiro" como pretexto para prender pessoas antes de levantar acusações mais graves. No entanto, a lei geralmente tem sido usada para atingir cidadãos russos e críticos domésticos do Kremlin, incluindo ativistas, defensores e jornalistas independentes.

O comitê investigativo russo disse na quinta-feira que as forças da lei prendeu um cidadão francês "suspeito de coletar informações sobre as atividades militares da Rússia".

"Essa informação, se obtida por fontes estrangeiras, poderá ser usada contra a segurança do Estado", disse.

O suspeito, que não foi formalmente identificado, "visitou repetidamente a Rússia, incluindo Moscou, onde teve encontros com cidadãos russos", acrescentou.

Vinatier é um pesquisador, consultor e analista político cujo foco de trabalho é a Rússia e outros estados pós-soviéticos, de acordo com seu perfil do LinkedIn.

O comitê investigativo disse que ele foi acusado de não apresentar documentos necessários para "inclusão no registro de agentes estrangeiros", uma acusação que leva até cinco anos de prisão, se condenado.

A jornalista americana-russa Alsu Kurmasheva foi presa **cash 1xbet** uma acusação semelhante no ano passado, antes de uma acusação mais séria de difundir "informações falsas" sobre o exército ser levantada contra ela.

A agência de inteligência doméstica francesa DGSI prendeu um homem russo-ucraniano de 26 anos na segunda-feira sob suspeita de planejar um ato violento depois que ele se feriu **cash 1xbet** uma explosão.

O caso está sendo conduzido por promotorias antiterroristas de Paris, mas não se tornou público

o alvo que ele é suspeito de ter planejado atacar.

# **Dame Time: Damian Lillard Anota 35 Pontos na Primeira Etapa e Lidera Bucks na Vitória nos Playoffs**

5 Apesar de começar os Playoffs da NBA sem o co-astrela e dois vezes MVP Giannis Antetokounmpo, o Milwaukee Bucks venceu 5 o Indiana Pacers por 109-94 graças a uma primeira metade espetacular do armador Damian Lillard.

5 Lillard marcou todos os seus 35 pontos no primeiro tempo, estabelecendo um recorde de pontos na metade **cash 1xbet** jogos de 5 playoffs da franquia. Ele acertou 11 de 19 arremessos e 6 de 10 tentativas de3 pontos no primeiro tempo, ficando 5 próximo de igualar a pontuação dos Pacers sozinho.

**Jogador Pontos** Damian Lillard 35 Milwaukee Bucks 109 Indiana Pacers 94 Pascal Siakam 36

Lillard falhou **cash 1xbet** 5 todos os cinco de seus arremessos no segundo tempo, enquanto os Pacers tentavam pará-lo duplando **cash 1xbet** marcação. No entanto, a 5 vantagem acumulada pelos Bucks na primeira metade garantiu a vitória.

## **Outros Resultados dos Playoffs**

- 5 Os Boston Celtics venceram o Miami Heat por 114-94, com um triplo-duplo de Jayson Tatum. 5
- Os Los Angeles Clippers, sem Kawhi Leonard, venceram o Dallas 5 Mavericks por 109-97.
- O Oklahoma City Thunder 5 ganhou do New Orleans Pelicans por 94-92 **cash 1xbet** uma ●partida apertada.

#### **Informações do documento:**

Autor: symphonyinn.com Assunto: cash 1xbet Palavras-chave: **cash 1xbet - symphonyinn.com** Data de lançamento de: 2024-07-30